## **Appearing in Court Virtually What You Need to Know**

**Quick Reference Guide**

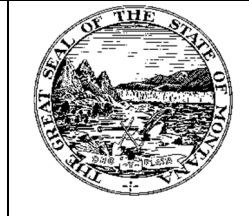

**Montana Fourth Judicial District 200 W Broadway St Missoula, MT 59802‐4292 Missoula Co. Clerk: (406) 258‐4780 Mineral Co. Clerk: (406) 822‐3538**

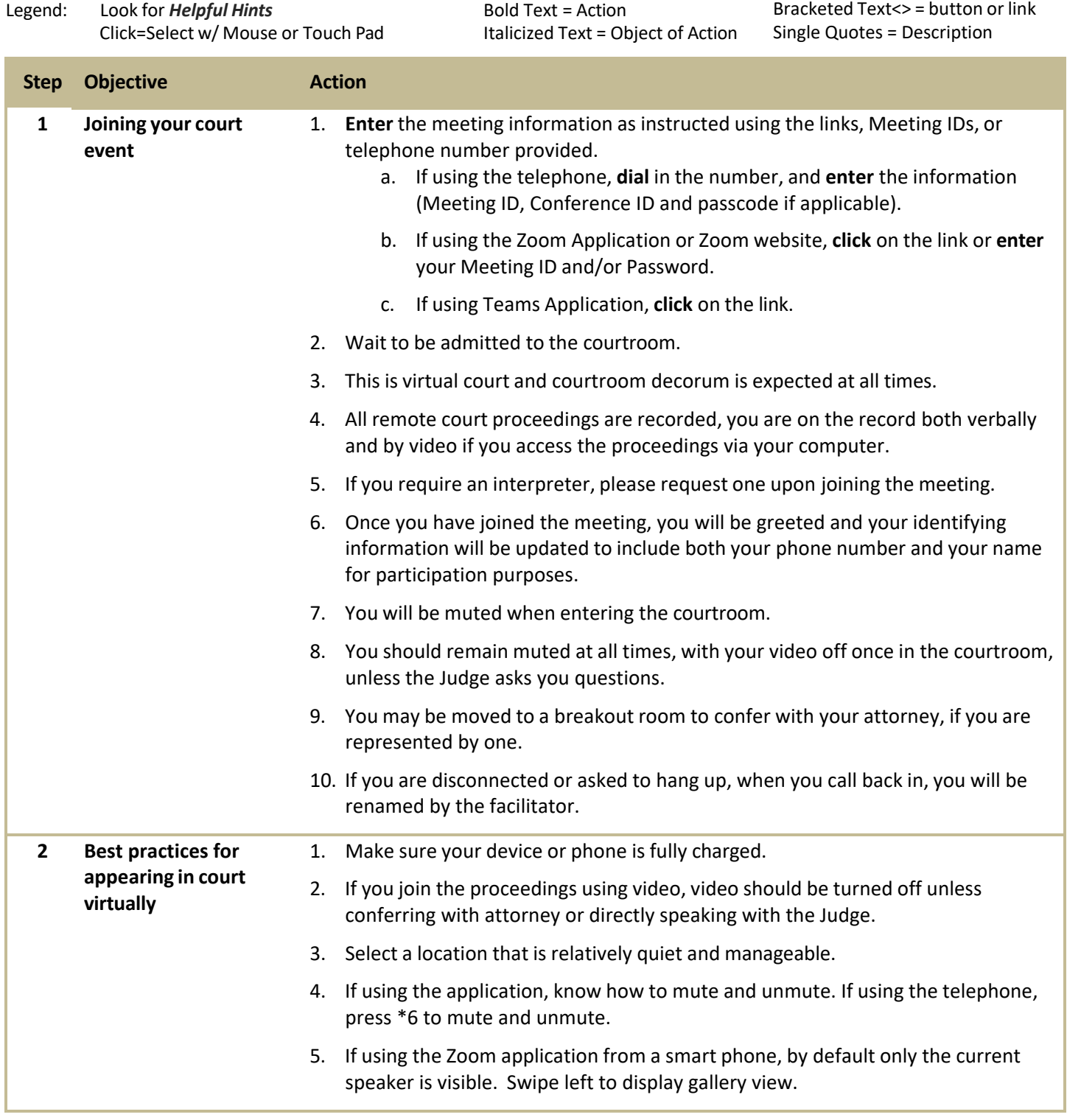

For additional information, please contact the local clerk's office in the county where you are scheduled to appear.